ほぞん ちょうかん くうかん くちょう くんじゅう くろしゃ くろしゃ くろしゃ しゅうしょう

# 名古屋市立当知小学校

## 学習用タブレット が くしゆうよ う

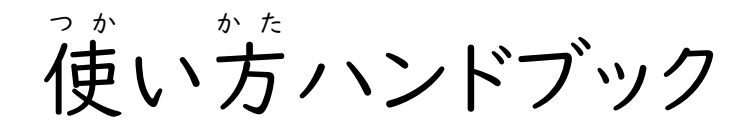

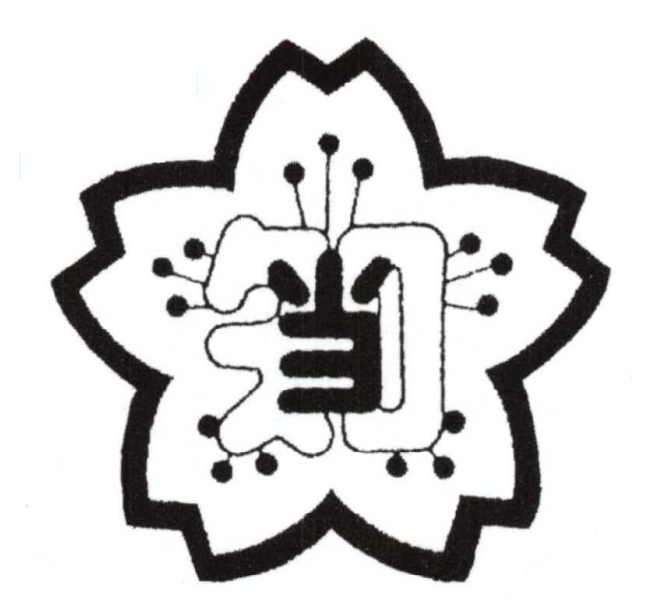

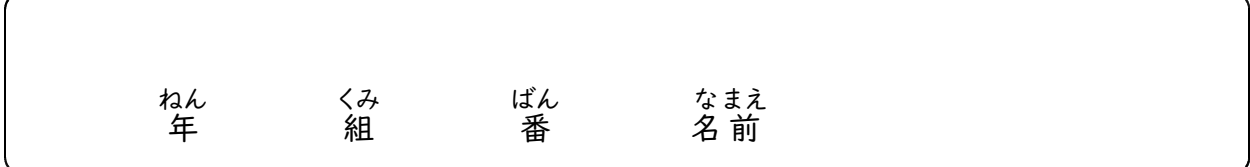

## 【めあて】

- 着分の考えをしっかりもち、いろいろな情報をあつめて、自分の \*\*\*\* えをふかめていく学び方をみにつけましょう。
- 意見をこうかんしたり、考えをくらべたりしながら、なかまといっ しょに学びましょう。

#### 【やくそく】

- ◇ タブレットは、学ぶ力を伸ばし、学校生活を豊かにするための 道具です。正しい使い方を学びましょう。 どう ぐ いっただ いっか かた まな
- ◇ タブレットは、みなさんの学習のために名古屋市が購入した大 …<br>切なものです。丁寧に使いましょう。
- $\diamondsuit$   $\sim$  タブレットを使うときは、画面に顔を近づけすぎず、正しい姿勢 で使いましょう。
- ◇ \_ 置き忘れたり、なくしたりしないように、自分の近くにタブレット を置きましょう。 お

## 【タブレットの弱点】 じやくてん ・ み、や湿気に弱い。(ぬれた手でさわらない。給食、習字、絵の具などの時間に使いま せん) • 強い自差しや、温度が高いところに弱い。 ・ 強いショック(持って走る、落とす、倒す等)に弱い。 ・ 磁石に蒻い。(中の機械がこわれる危険があります) ・ タブレットの画面は固いものに弱い。指かタッチペンで触れましょ う。

#### 【タブレットを使うときのやくそく】 つ か

- 1 手をきれいにしてから、大切に使います。 て ていしん しゅうしょう たいせつ つか
- 2 決められた場所から 順 序よく取り出します。取り出す時は、電源ケ き きっぱ じゅんじよう とっただい こっとうだい ときに てんげん ーブルを無理に引っ張らないように気を付けます。 むり ひ ば き つ
- 3 自分や他の人の名前や写真、いやな思いをするような書き込みをイ ンターネットに公開しません。
- 4 健康のため、時間を決めて使います。
- 5 自分の ID やパスワードは大切に、そして、変えずに使います。 じ ぶん しゃしゃ しゃしん おんしゃ たいせつ いっしゃ いかいしょう つか
- 6 カメラやインターネットは、先生の許可を得て使います。 せんせい きよ…か こえい つか
- 7 「設定」を勝手にさわると、学習に使えなくなることがあるので、先 せつてい かつ てんしゅう がくしゆう つかい しゅうしょう せんじょうせい せん 生の指示をよく聞きます。 せい しさじ き
- 8 番号が書いてあるラベルは、はがさず使います。 ばんごう かいしゃ かいしゃ つかい つかい
- 9 タブレットを他の人に貸したり、使わせたりしないようにします。 ほか ひと か つか
- 10 下校する前に、決められた場所にもどします。 げこう まえ き ばしよ
- 11 登下校中は、かばんから出しません。

#### 【パスワードを入力しよう】 に ゆうり よく

【始め方】 はじ かた

1 タブレットの電源ボタンを1回軽く押します。 でんげん きょうしょう かいかる お

2 パスワードを入力します。(○○○○) にゆうりよく → いろいろなアプリが使える画面になります。 つか がめん ※ このパスワードは再起動するときに使います。大切に保管し さい き どう しゅうつか しゃかん たいせつ ほかん てください。

【終わり方】 お かた

- 1 画面上のアプリを全て終了します。 が めんじよう いっかい こうがい すべい しゆうりよう
- 2 タブレットの電源ボタンを1.回軽く押します。 でんげん きょうしょう かいかる お → 画面が消え、15~20秒くらいで、ランプが点滅します。 が めん しきてい こうしんこう びよう いっぱん こうしんこう てんめつ ※ スリープ状態にします。 じようたい

【名前を覚えよう】 な まえ おぼ

※ここでは、タブレットの各箇所の名前の説明をします。

【画面のそうさ方法を覚えよう】 が めん しゅうほうほう おぼ

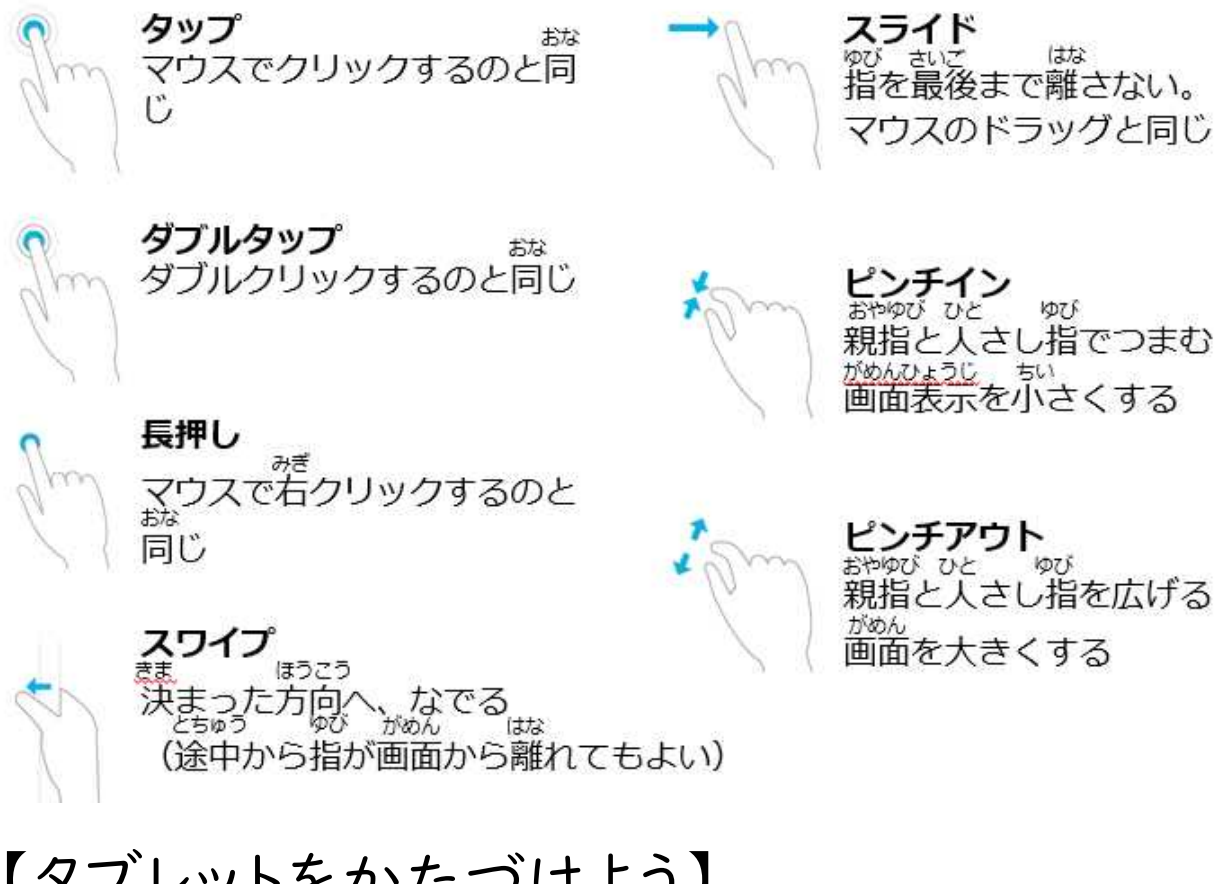

# 【タブレットをかたづけよう】

。<br>※ここでは、保管庫での管理の仕方について説明をします。 【写真や動画を撮影しよう】 しゃしん どう が さつえい

。<br>※ここでは、保管庫での管理の仕方について説明をします。

【データの保存・呼び出しをしよう】 ほ ぞん よ だ

。<br>※ここでは、保管庫での管理の仕方について説明をします。

# 【インターネットにつなごう】

※ここでは、インターネットブラウザの起動、検索エンジンの活用について説明をします。

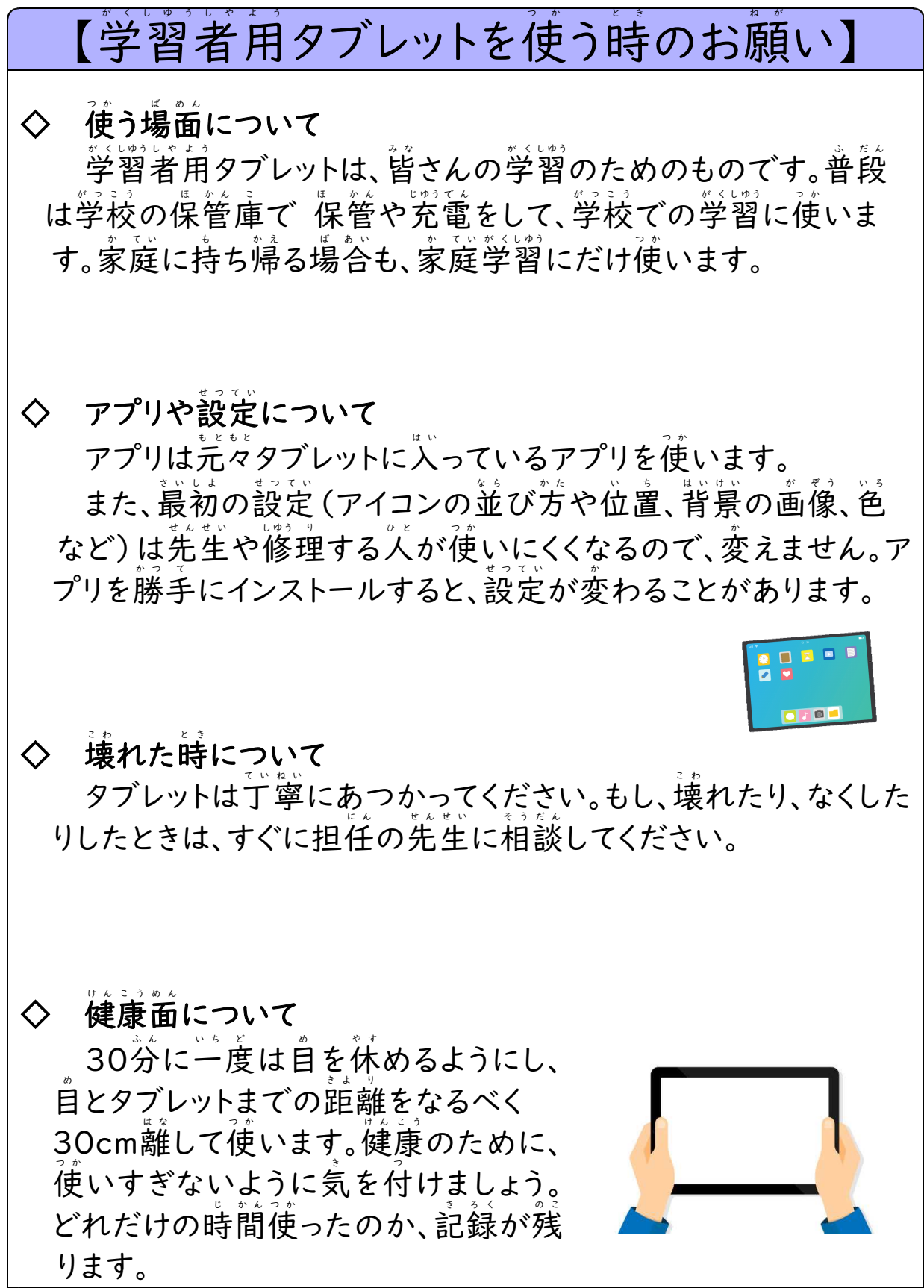

#### 【みんなが気持ちよく過ごすために】 ◇ 個人情報の保護について ・、写真や映像を撮ったり、声を録音したりする時は、相手の許可 (肖像権等)をとります。 · 自分や他人の個人情報をインターネット上( SNS やホームペ ージ等)に公開しないように気を付けましょう。 ◇ 人権侵害について じ ん け ん し ん が い …。<br>心を傷つけたり、不快感を与えたりしないように、相手を思いや って使いましょう。 つ か ◇ 著作権について ・授業中だけは、決められた条件の中で、他人の作品や表現 (本、絵、作文、ホームページ等)を使うことは認められています。 ほん え さくぶん しょうしょう など つか みと ・しかし、授業以外の場合、他人の作品や表現を尊重し、使うと きには許可をとります。 ・無料サイトを含む、違法な画像、動画等をダウンロードして、他 者の権利や肖像権を侵害すると、刑事罰の対象になることがあり しや けんり しようぞうけん しんがい しゅけいじばつ たいしよう ます。 ◇ 安全性(セキュリティ)について アカウント名やパスワードは人に分からないようにし、忘れない 、<br>エ夫をしましょう。 ◇ ホームページの閲覧について ① タブレットでどのホームページを見たかは、自分のタブレット 上で消しても教育委員会に分かるように設定されていることを じよう け ちよういく いいんかい わ いっち せつてい 垂解して使いましょう。(法律違反や不適切な使い方をしてい ないか先生や保護者が確認します。) せんせい ほ ご しや かくにん ② インターネットには制限がかけられていますが、もしも、あやし いサイトに入ってしまったときは、すぐに画面を閉じ、先生にしら せましょう。

## 【ふりかえり】

#### タブレットのよき使い手となるための10の約束  $(1 \sim 3$ 年生用

□ ① 6 年生まで、おなじタブレットを大せつに確います。

- □ ② 「朝から帰りまで、自分の学習のためにつかいます。帰りには、教室の前にある「ほか んこ」にもどして、明日も使えるようにじゅう電します。
	- 、持ち帰る時は、登下校中は、かばんから出しません。家で充電をして持ってきます。
- □ ③ アカウントやパスワードは、大切なものとして、「わすれない」「ほかの人にぜったいに 教えない」をまもります。
- □ ④ 「ドリルソフトで学習する」「写真をとる」「書きこむ」「絵をかく」「発表する」など、 授業やほうかで生かせるときに、どんどん使います。
- □ ⑤ インターネットでは、うそが書かれたホームページや、きけんなホームページに入れな いようになっていますが、こまったときはすぐに、先生に知らせます。
- □ ⑥ 先生や友だちなど、ほかの人の写真や動画をとるときは、ゆるしをもらってから、とる ようにします。また、とった写真や動画は、矢切に箯います。インターネットにはのせま せん。
- □ ⑦ 发だちの意見や作品、本やインターネットにのっている写真や言葉は、つくった人が、 がんばってつくりあげたものです。「大切に使う」「ゆるしをもらって使う」をまもります。
- □ 8 アプリをかってにインストールすることはしません。
- □ ⑨ けんこうに気をつけます。時間になったら、とちゅうでも使うのをやめます。 (自を休めるため、30労使ったら、20份以上遠くを見ます。)

□ ⑩ タブレットの謫子がわるい、こわれてしまったときは、すぐに先生につたえます。 ※ 授 業をよりよくするため、あなたの安全を空るために、タブレットで操作したり、ネットで見た 、、、、、、、...。<br>りした内容は、大きなコンピュータ(サーバー)に記録されます。

# 【ふりかえり】

#### タブレットのよき使い手となるための10の約束 (4~6年生用)

□ ① 「卒業まで簡じタブレットを使います。首分のものとして矢切に使います。

- □ ② 覇から篇りまで「○○のために僅いたい!」と旨菂をもった僅い芳をします。篇りには、「苾す僺管庫 にもどし、明日も使えるように充電します。 - 持ち帰る時は、登<sup>に35</sup>%。<br>持ち帰る時は、登下校中は、かばんから出しません。*蒙で充電を*して持ってきます。
- □ ③ アカウントやパスワードは、「衝人情報」という矢切なものです。「莣れない」「嵇の关には、絶対に 教えない」を守ります。
- □ ④ 「自分のペースで学習する」「写真をとる」「調べる」「記録する」「絵をかく」「まとめる」「発表す る」など、首分で"考"えを深めるために、授"業だけでなく学校生活の年で、どんどん使います。
- □ ⑤ みなさんの年れいでは、芒しく判断できない情報をのせたサイトや、無意をもった危険なサイトも あるため、原則、危険なサイトに人れないように設定されています。ただし、困ったときはすぐに、先生 に知らせます。
- □ ⑥ 筅芏や发だちなど、 碰の しの写真や動画を撮るときは、 許しをもらってから撮ります。 また、 撮った <u>写</u>其や動画は、、、、<br>

大阪に進す。 インターネットには公開しません。
- □ ⑦ をだちの意見や作品、苯やインターネットなどの情報は「著作物」といい、つくった人の大切なも のです。詳しをもらったり、だれの作品なのかを明らかにしたりして、首分の"考"えに生かします。
- □ 8 よいアプリを見付けても、インストールすると、粒の矢事なテラリが動かなくなってしまう熟れがあ るため、先生の許可なく、勝手にインストールをしません。
- □ ⑨ 雑譲に気を付け、時間になったら、途単でも終えられるようにし、メディアと生活のバランスをとる ようにします。(首を休めるため、30券産ったら、20%が以上遠くを見ます。)
- □ ⑩ アプリの舗子が悪かったり、タブレット本体がこわれてしまったりしたときは、「芷道に先生に伝え」 ます。

※ 授業をよりよくするため、あなたの娑筌を守るために、タブレットで操作したり、ネットで見たりした